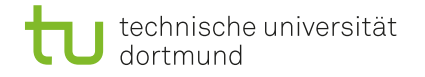

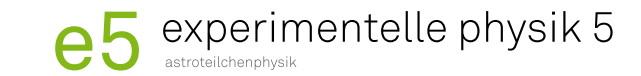

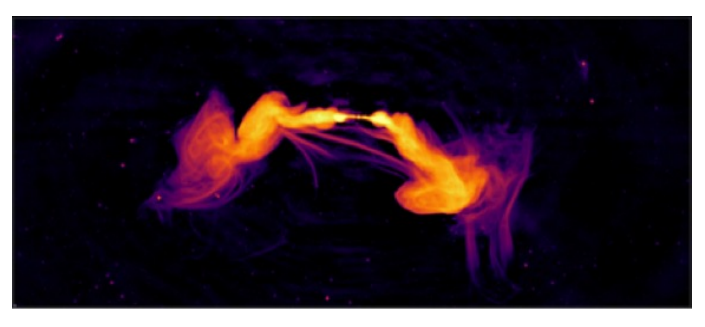

### Analysis of MOJAVE data with Neural Networks

Arne Poggenpohl

December 16, 2022

Astroparticle Physics / WG Elsässer Department of Physics, TU Dortmund University

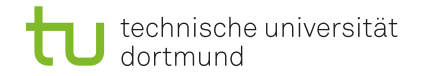

#### Cosmic messengers

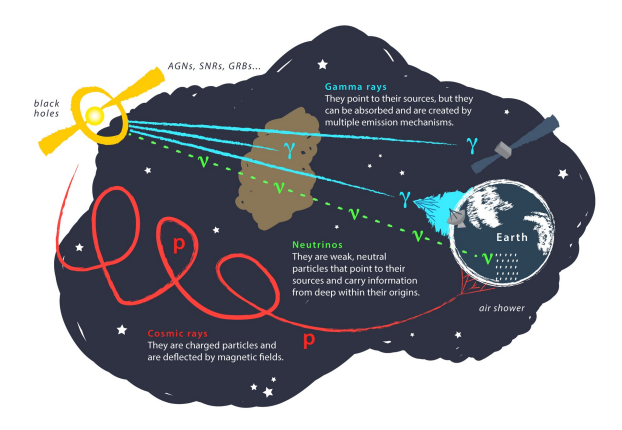

Figure: Different types of messengers in astronomy. [\[1\]](#page-40-0)

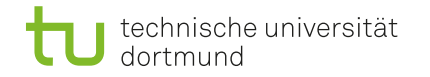

astroteilchenphysik

#### Radio astronomy

- Atmosphere is transparent for radio radiation
- Rayleigh criterion:

 $\theta \approx 1,22 \cdot \frac{\lambda}{D}$ i.e.  $θ \approx 1,22 \cdot \frac{0,21 \text{ m}}{25 \text{ m}} = 0,0084 \approx 0,48°$ 

- Single telescope size constrained m.
- → Combining array of telescopes
	-

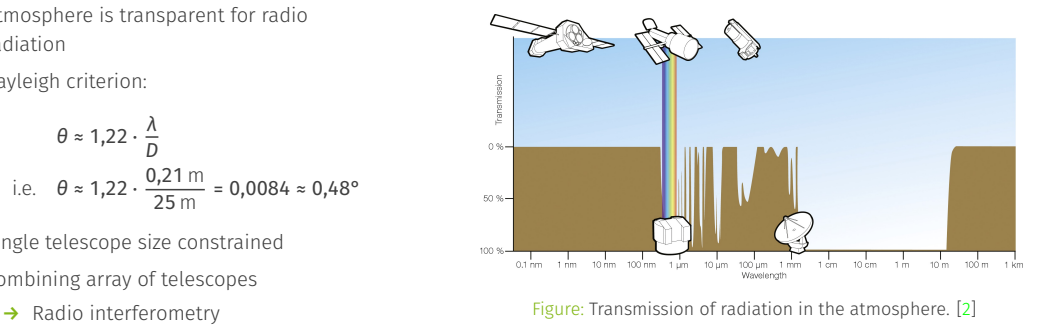

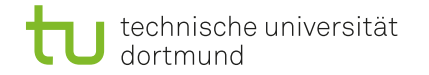

astroteilchenphysik

#### Radio interferometry

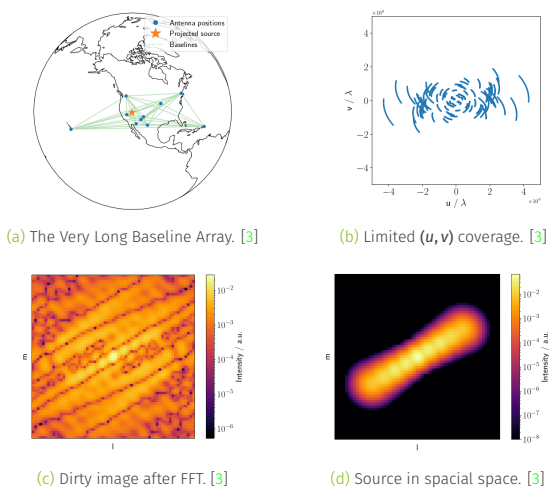

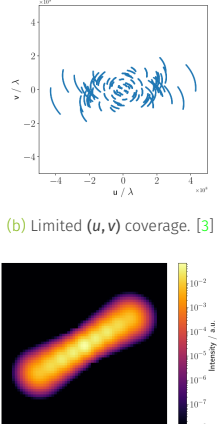

 $\mathbf{L}$ 

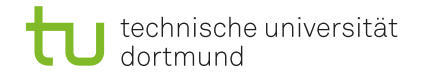

astroteilchenphysik

#### MOJAVE data

- **Monitoring Of Jets in Active galactic nuclei** with VLBA Experiments
- **Measurement series over several years**
- **Very Long Baseline Array** 
	- 10 telescopes
	- 25 m diameter
	- **8611** km maximum baseline
	- $\Box$  0,17 22 mas angular resolution
- Similar data quality throughout the data set

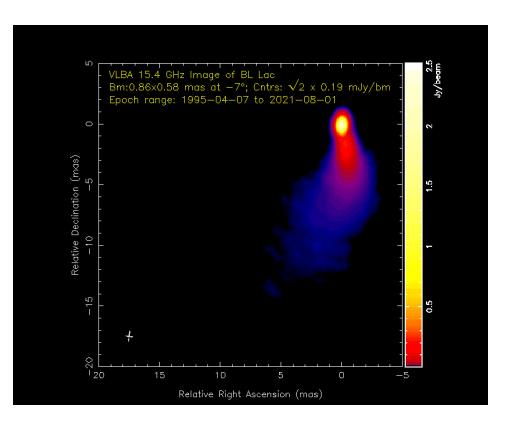

Figure: Source in the MOJAVE dataset. [\[4\]](#page-40-3)

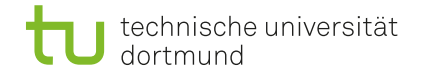

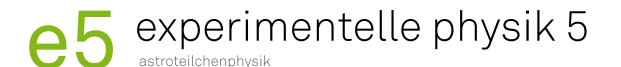

#### Problems

- **Jets consist of several components (bursts)**
- $\blacksquare$  Track components over time to determine kinematics
- → Physical properties of the host galaxy

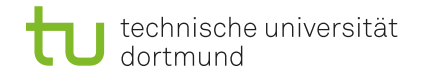

astroteilchenphysik

#### Problems

- $\blacksquare$  Jets consist of several components (bursts)
- $\blacksquare$  Track components over time to determine kinematics
- → Physical properties of the host galaxy

#### **Solutions**

- Previously: PyBDSF or DIFMAP
	- Analysis performed manually
	- → Takes long for big data
	- → Difficult to reproduce

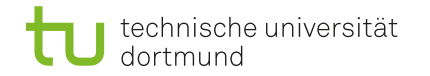

astroteilchennhysik

#### Problems

- $\blacksquare$  Jets consist of several components (bursts)
- $\blacksquare$  Track components over time to determine kinematics
- $\rightarrow$  Physical properties of the host galaxy

#### **Solutions**

- Previously: PyBDSF or DIFMAP
	- Analysis performed manually
	- → Takes long for big data
	- → Difficult to reproduce
- ш This approach:
	- **Creates simulations**
	- **Uses neural network to track components**
	- → Building and training neural network requires expertise
	- → Fast evaluation, reproducible results

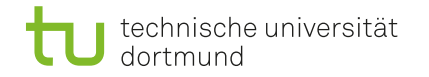

astroteilchenphysik

#### Neural network for object detection

- Object detection is famous task for NN
- Convolutional layers to extract features m.

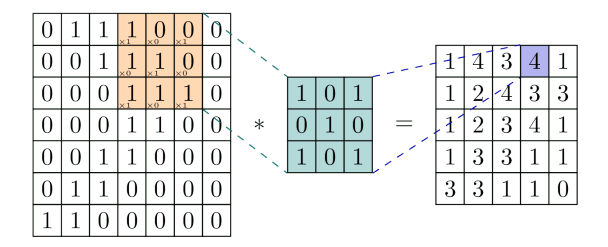

Figure: A 2D Convolution. [\[5\]](#page-40-4)

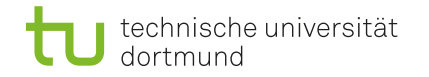

astroteilchenphysik

#### Neural network for object detection

- Object detection is famous task for NN
- Convolutional layers to extract features **COL**

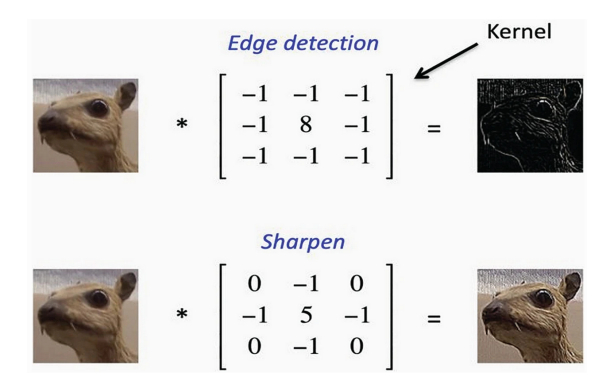

Figure: Application examples of kernels. [\[6\]](#page-40-5)

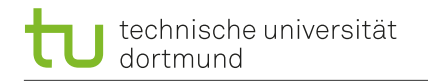

astroteilchenphysik

#### Neural network for object detection

- Object detection is famous task for NN
- Convolutional layers to extract features m.
- Different approaches for object detection
	- **Evaluate classifier at several locations and** scales
	- Sliding window approach
	- R-CNN:
		- 1. Predict potential boxes
		- 2. Apply classifier
		- 3. Post-processing
	- → Complex pipelines are slow and hard to optimize

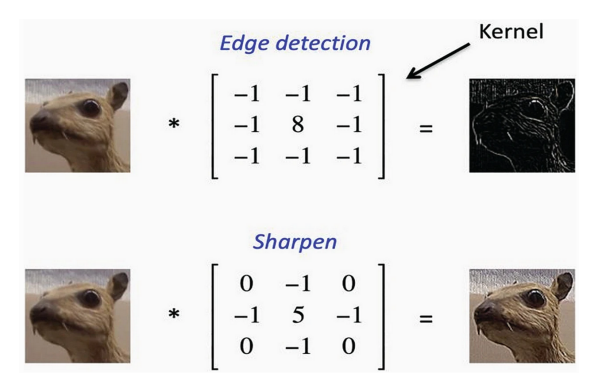

Figure: Application examples of kernels. [\[6\]](#page-40-5)

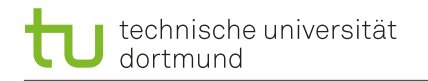

astroteilchenphysik

#### Neural network for object detection

- Object detection is famous task for NN
- Convolutional layers to extract features m.
- Different approaches for object detection
	- **Evaluate classifier at several locations and** scales
	- Sliding window approach
	- R-CNN:
		- 1. Predict potential boxes
		- 2. Apply classifier
		- 3. Post-processing
	- → Complex pipelines are slow and hard to optimize

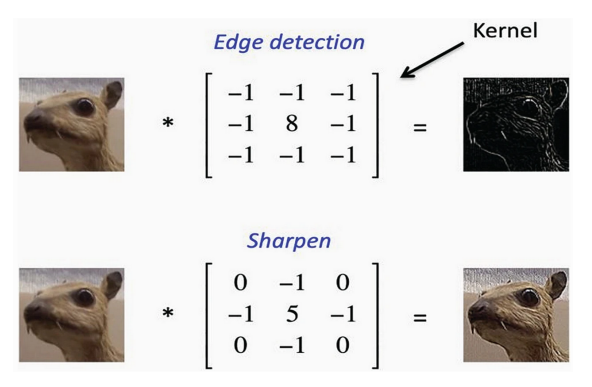

→ YOLO Figure: Application examples of kernels. [\[6\]](#page-40-5)

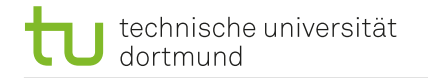

#### You Only Look Once

- Predicts boxes, objectness and classes
- Every pixel in output is prediction  $\overline{\mathbf{u}}$
- Non-maximum suppression (NMS) to iteratively remove lower scoring boxes

#### **Layers**

- Convolution
- Deconvolution m
- **Activations: ReLU, LeakyReLU, SiLU**
- **Batch normalization, MaxPooling**

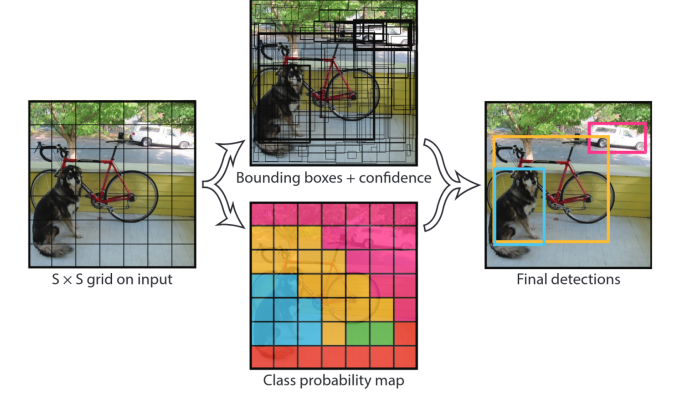

astroteilchenphysik

experimentelle physik 5

Figure: You Only Look Once: Unified, Real-Time Object Detection. (2015) [\[7\]](#page-40-6)

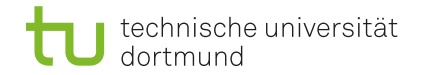

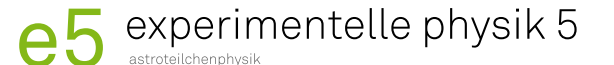

#### YOLOv6 framework

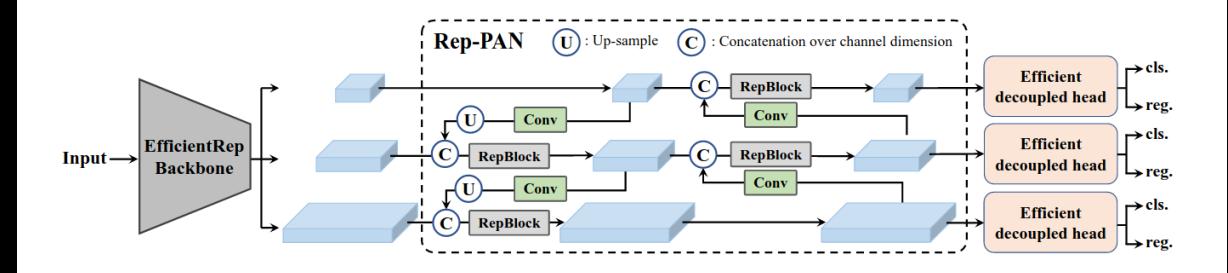

Figure: The YOLOv6 framework. [\[8\]](#page-40-7)

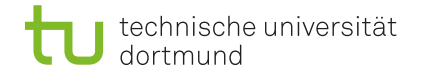

#### Loss function

■ Box regression: Complete Intersection over Union (CIoU)

$$
L_{Box} = 1 - I o U + \frac{d^2}{c^2} + \alpha v
$$

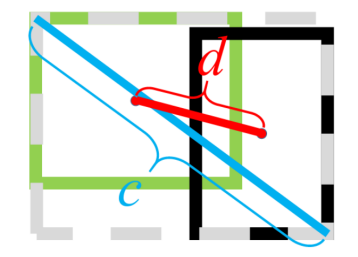

Figure: DIoU loss for bounding box regression. [\[9\]](#page-40-8)

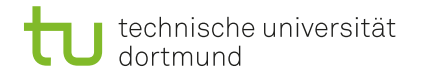

#### Loss function

Box regression: Complete Intersection over Union (CIoU)

$$
L_{Box} = 1 - I\textit{OU} + \frac{d^2}{c^2} + \alpha v
$$

Objectness: Binary cross entropy with sigmoid (BCEWithLogits)

$$
L_{Obj} = -w \left[ y \cdot \log \left( \sigma \left( x \right) \right) + \left( 1 - y \right) \cdot \log \left( 1 - \sigma \left( x \right) \right) \right]
$$

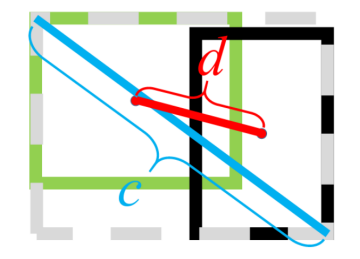

Figure: DIoU loss for bounding box regression. [\[9\]](#page-40-8)

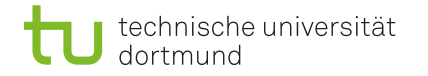

### experimentelle physik 5 astroteilchenphysik

#### Loss function

Box regression: Complete Intersection over Union (CIoU)

$$
L_{Box} = 1 - I\sigma U + \frac{d^2}{c^2} + \alpha v
$$

Objectness: Binary cross entropy with sigmoid (BCEWithLogits)

$$
L_{Obj} = -w[y \cdot \log(\sigma(x)) + (1 - y) \cdot \log(1 - \sigma(x))]
$$

Rotation: Mean absolute error (MAE or L1)

$$
L_{Rot} = \lceil x - y \rceil
$$

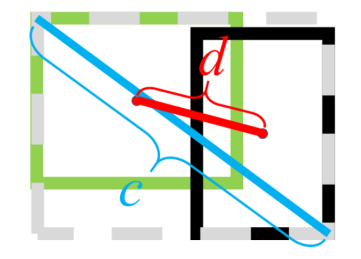

Figure: DIoU loss for bounding box regression. [\[9\]](#page-40-8)

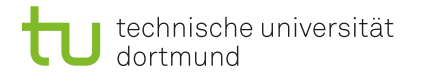

### experimentelle physik 5 astroteilchenphysik

#### Loss function

Box regression: Complete Intersection over Union (CIoU)

$$
L_{Box} = 1 - I \sigma U + \frac{d^2}{c^2} + \alpha v
$$

Objectness: Binary cross entropy with sigmoid (BCEWithLogits)

$$
L_{Obj} = -w[y \cdot \log(\sigma(x)) + (1 - y) \cdot \log(1 - \sigma(x))]
$$

Rotation: Mean absolute error (MAE or L1)

$$
L_{Rot} = \lceil x - y \rceil
$$

Total loss:

$$
L = L_{Box} + L_{Obj} + L_{Rot}
$$

Training on 20000 simulated sources

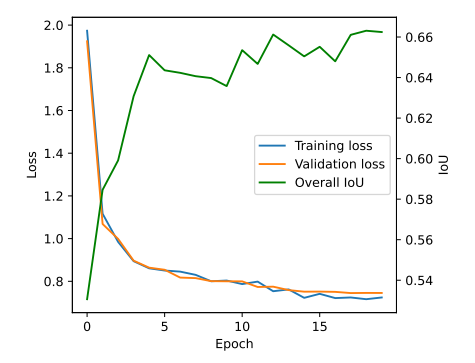

Figure: Loss and metric during training. [\[10\]](#page-41-0)

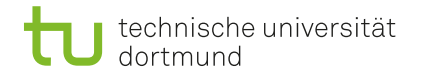

#### Non-maximum supression

 $A:$  List of predictions,  $B:$  Final list

 $c$ : IoU threshold,  $d$ : Objectness threshold

- 1. Select box from A with highest objectness score (larger than  $d$ ) and add it to B. (Initially B is empty).
- 2. Compare this predictions with all the predictions calculate the IoU of this predictions all other predictions in  $B$ . If IoU is larger than  $c$ , remove that predictions from  $B$ .
- 3. This process is repeated until there are no more proposals left in A.

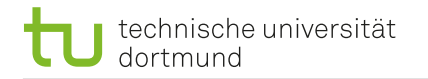

astroteilchenphysik

#### Simulation

Gaussian distributions forming a jet

#### Improvements:

- Rotation of components
- Larger eccentricity possible
- Offset of core component
- Randomly drop components
- Advanced noise

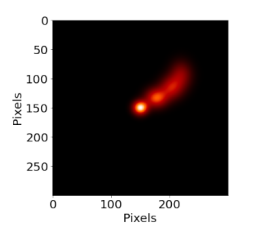

Figure: Simulated sources with radiosim in 2021. [\[11\]](#page-41-1)

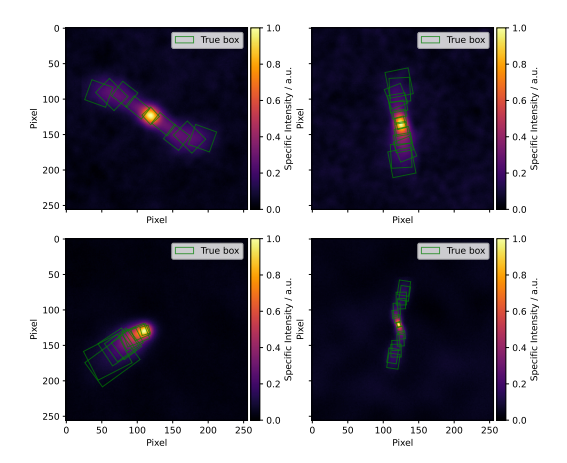

Figure: Simulated sources with radiosim for this work. [\[12\]](#page-41-2)

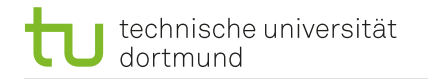

astroteilchenphysik

#### Predictions for simulation data

- $\blacksquare$  Output layers of size 64x64, 32x32, 16x16
- Combine objectness by multiplication m.
- **Boxes of largest output layer used for NMS** 
	- $\rightarrow$  4096 pixels with predictions
	- → Thresholds in NMS determining

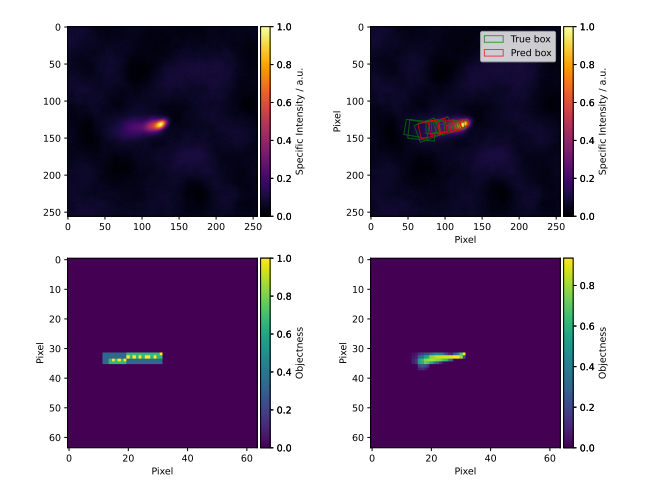

Figure: Predicted boxes and objectness.

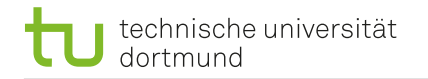

astroteilchenphysik

#### Predictions for simulation data

- $\blacksquare$  Output layers of size 64x64, 32x32, 16x16
- Combine objectness by multiplication m.
- **Boxes of largest output layer used for NMS** 
	- $\rightarrow$  4096 pixels with predictions
	- → Thresholds in NMS determining

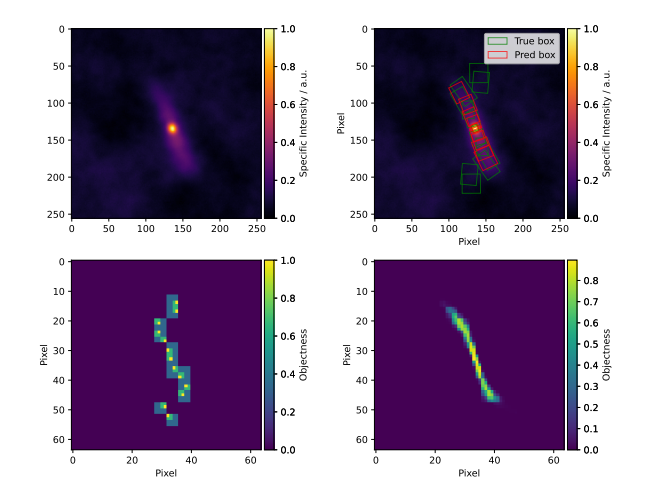

Figure: Predicted boxes and objectness.

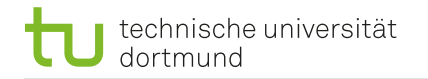

astroteilchenphysik

#### Predictions for simulation data

- $\blacksquare$  Output layers of size 64x64, 32x32, 16x16
- Combine objectness by multiplication m.
- **Boxes of largest output layer used for NMS** 
	- $\rightarrow$  4096 pixels with predictions
	- → Thresholds in NMS determining

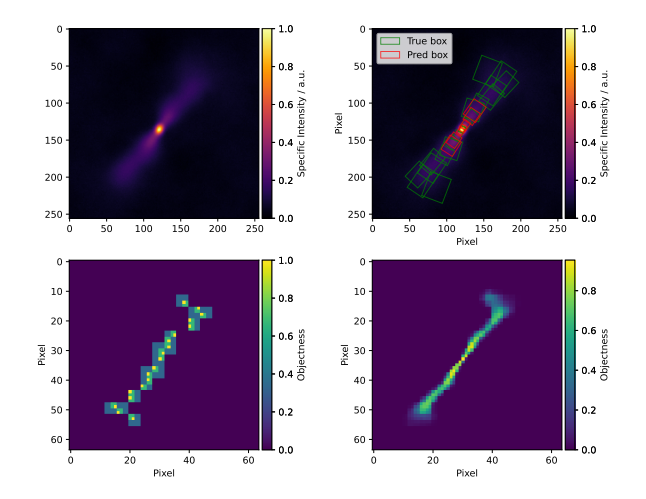

Figure: Predicted boxes and objectness.

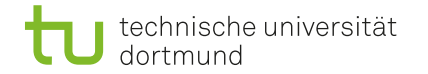

#### Preprocessing of MOJAVE data

Source is barely visible

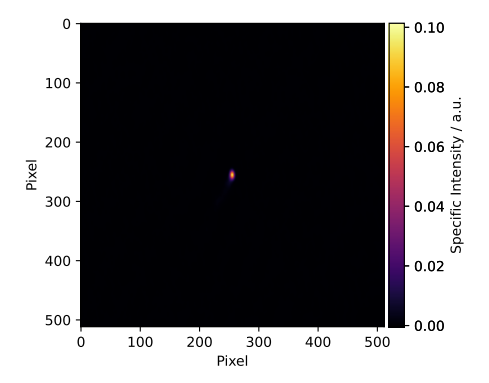

Figure: MOJAVE image of 1142+198 from 26.09.2016. [\[13\]](#page-41-3)

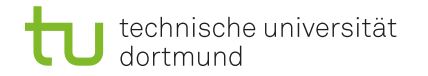

astroteilchenphysik

#### Preprocessing of MOJAVE data

- Source is barely visible
- Zoom on source → Cropping to 128 pixel

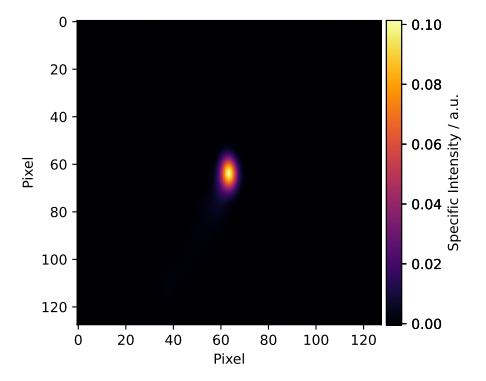

Figure: MOJAVE image of 1142+198 from 26.09.2016. [\[13\]](#page-41-3)

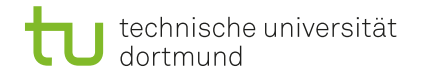

astroteilchenphysik

#### Preprocessing of MOJAVE data

- Source is barely visible
- Zoom on source → Cropping to 128 pixel
- Scaling  $\rightarrow$  log<sub>10</sub>

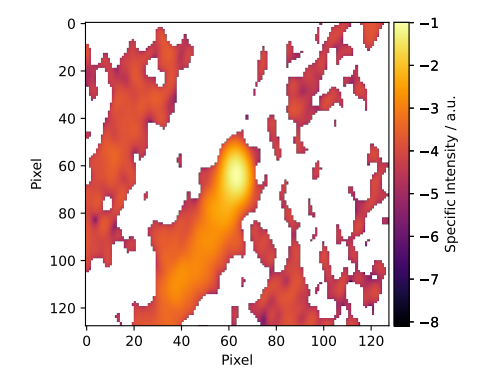

Figure: MOJAVE image of 1142+198 from 26.09.2016. [\[13\]](#page-41-3)

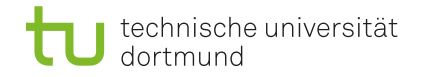

astroteilchenphysik

#### Preprocessing of MOJAVE data

- Source is barely visible
- Zoom on source → Cropping to 128 pixel
- Scaling  $\rightarrow$  log<sub>10</sub>
- Scaling  $\rightarrow$  between 0 and 1

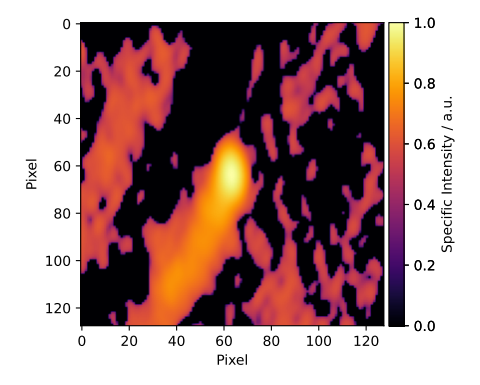

Figure: MOJAVE image of 1142+198 from 26.09.2016. [\[13\]](#page-41-3)

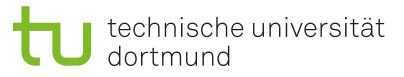

### Preprocessing of MOJAVE data

- Source is barely visible
- Zoom on source → Cropping to 128 pixel
- Scaling  $\rightarrow$  log<sub>10</sub>
- Scaling  $\rightarrow$  between 0 and 1
- Noise cut (before  $log_{10}$ ) →  $x [x < | min(x)] = -1$

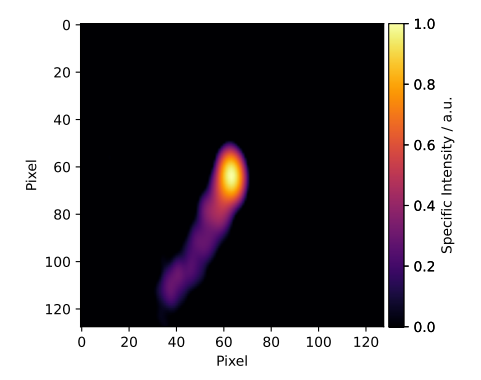

experimentelle physik 5

astroteilchenphysik

Figure: MOJAVE image of 1142+198 from 26.09.2016. [\[13\]](#page-41-3)

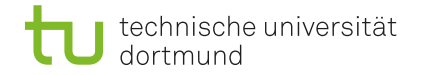

#### Evaluation of MOJAVE data

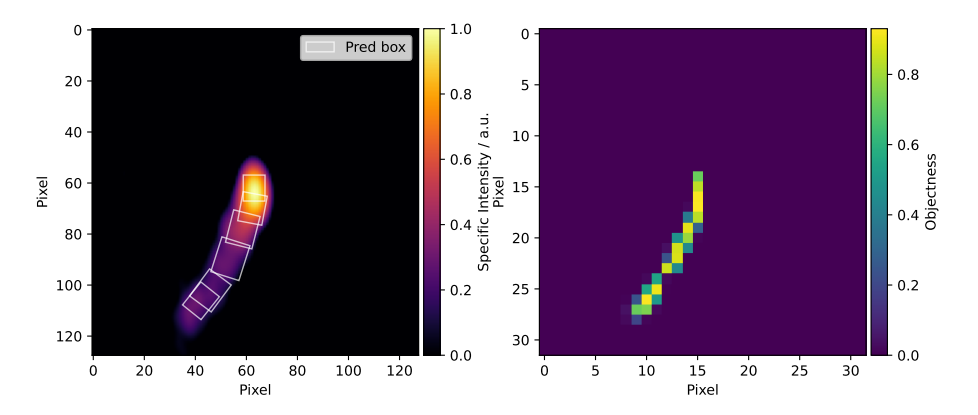

Figure: Evaluation of MOJAVE 1142+198 from 26.09.2016. [\[13\]](#page-41-3)

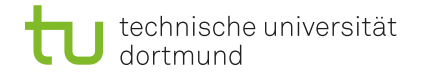

#### Evaluation of MOJAVE data

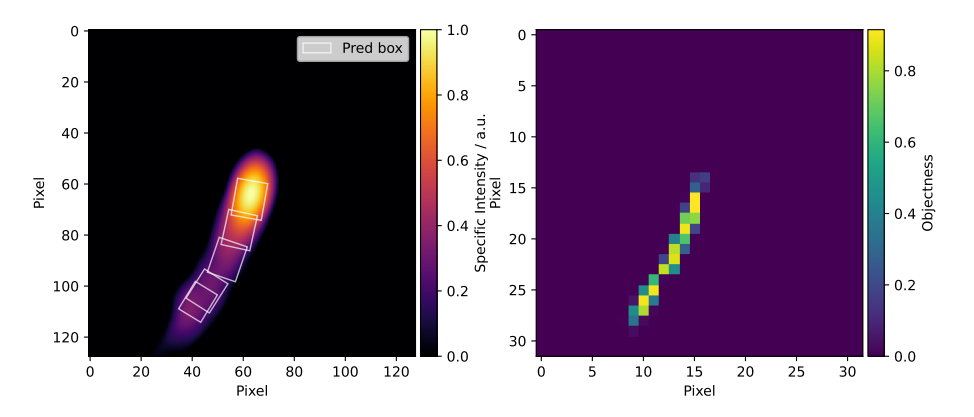

Figure: Evaluation of MOJAVE 1142+198 from 10.12.2016. [\[13\]](#page-41-3)

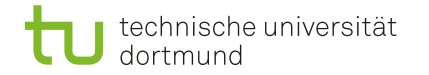

#### Evaluation of MOJAVE data

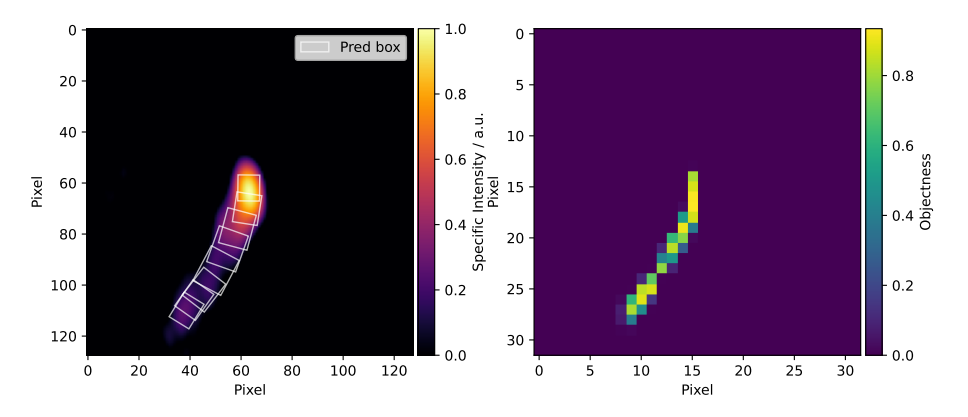

Figure: Evaluation of MOJAVE 1142+198 from 30.07.2017. [\[13\]](#page-41-3)

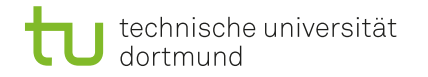

astroteilchenphysik

#### Clustering

- $\blacksquare$  Find similar components at each time step
- Spectral Clustering
	- Calculate affinity matrix
	- Scale with kNN distances
	- Reduce dimension by choosing largest eigenvalues
	- Eigenvectors create a low dimensional space
	- **Perform kNN Clustering in lower** dimension
- **Build mean of equal components in one** image

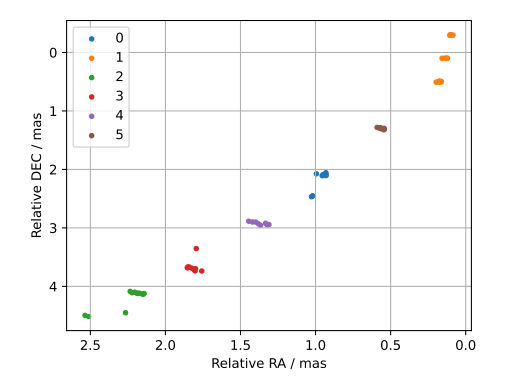

Figure: Spectral Clustering to group components.

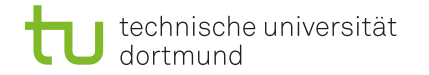

astroteilchenphysik

Clustering ━━━→

#### Boxes after clustering

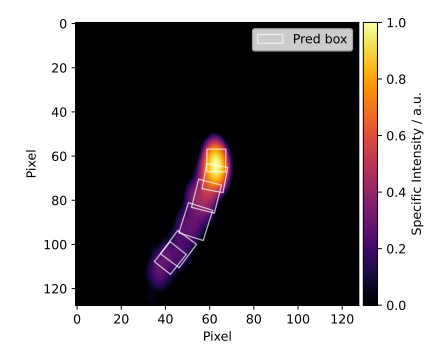

Figure: MOJAVE 1142+198 from 26.09.2016. [\[13\]](#page-41-3)

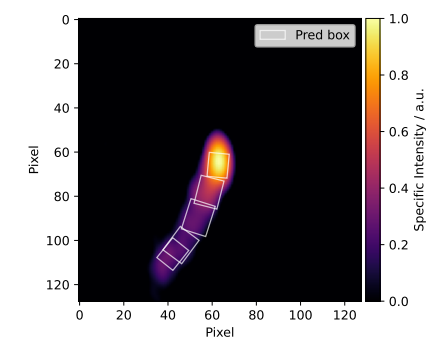

Figure: MOJAVE 1142+198 from 26.09.2016. [\[13\]](#page-41-3)

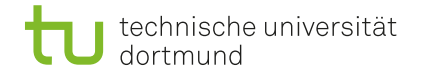

astroteilchenphysik

Clustering ━━━→

#### Boxes after clustering

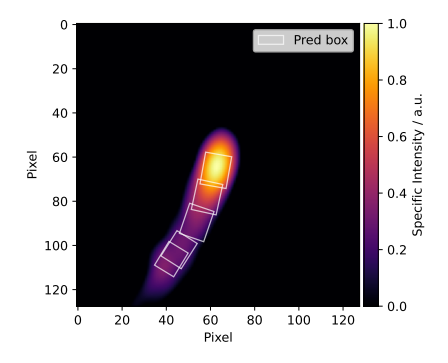

Figure: MOJAVE 1142+198 from 10.12.2016. [\[13\]](#page-41-3)

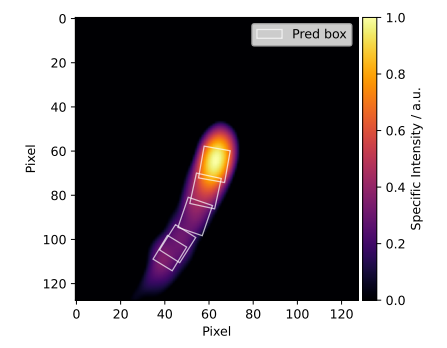

Figure: MOJAVE 1142+198 from 10.12.2016. [\[13\]](#page-41-3)

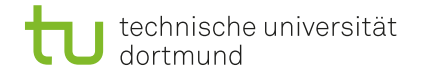

astroteilchenphysik

Clustering ━━━→

#### Boxes after clustering

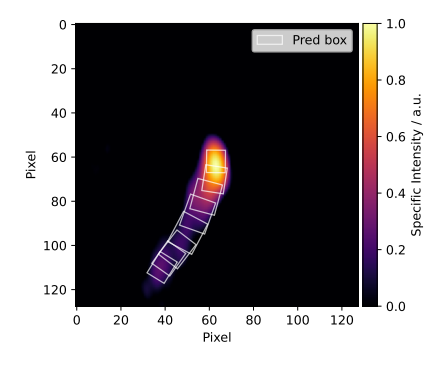

Figure: MOJAVE 1142+198 from 30.07.2017. [\[13\]](#page-41-3)

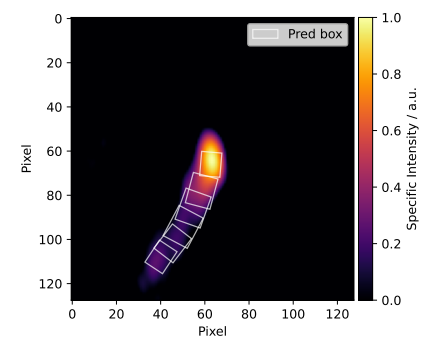

Figure: MOJAVE 1142+198 from 30.07.2017. [\[13\]](#page-41-3)

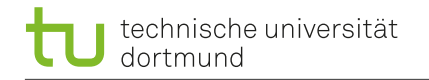

### experimentelle physik 5 astroteilchenphysik

#### Velocity calculation

- Components are located and assigned to each other
- Velocity in mas/yr from linear regression
- Converted into units of  $c_0$  with given distance to source
- Performed by Kevin Schmidt manually with DIFMAP in 2018

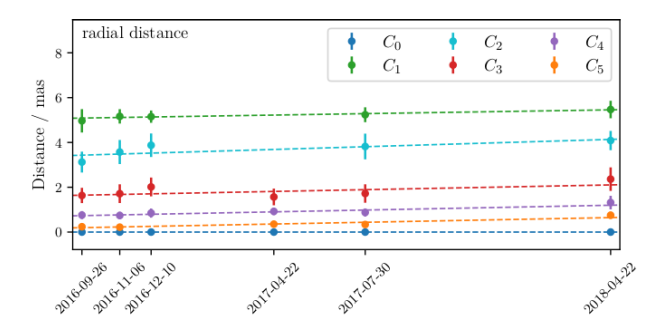

Figure: Kinematic analysis of 1142+198 by Kevin Schmidt. [\[14\]](#page-41-4)

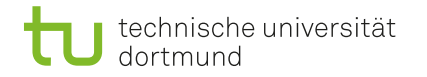

experimentelle physik 5 astroteilchenphysik

#### Velocity calculation

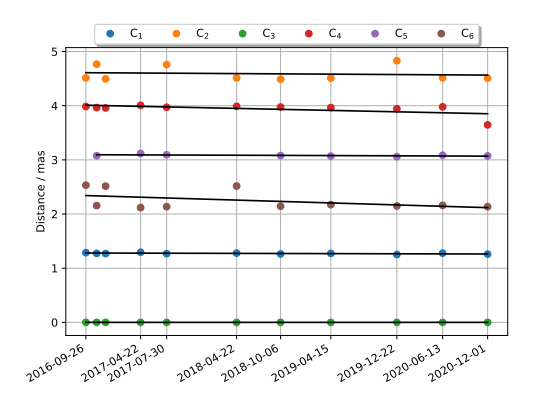

Figure: Distance of components and linear regression.

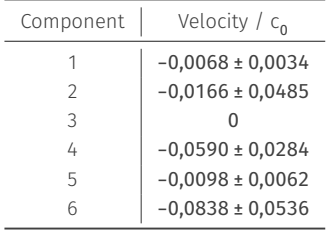

Maximum jet speed by Lister et al. 2021 [\[15\]](#page-41-5):

 $(0,125 \pm 0,051)$  c

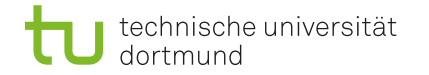

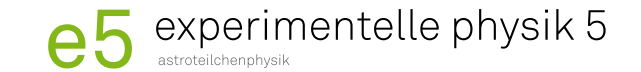

 $-0,0098 \pm 0,0062$ 6  $-0,0838 \pm 0,0536$ 

#### Conclusion

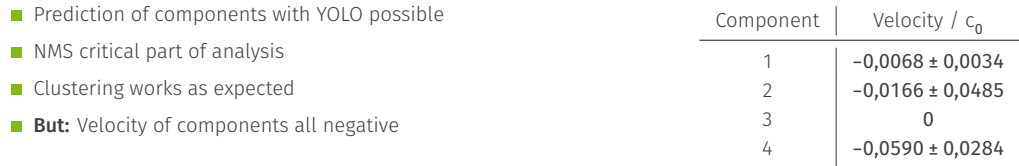

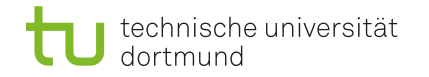

astroteilchenphysik

#### **Outlook**

- For this work:
	- Reasonable performance metric(s)
	- **Apply common methods on simulation for** comparison
	- Analysis on more MOJAVE data

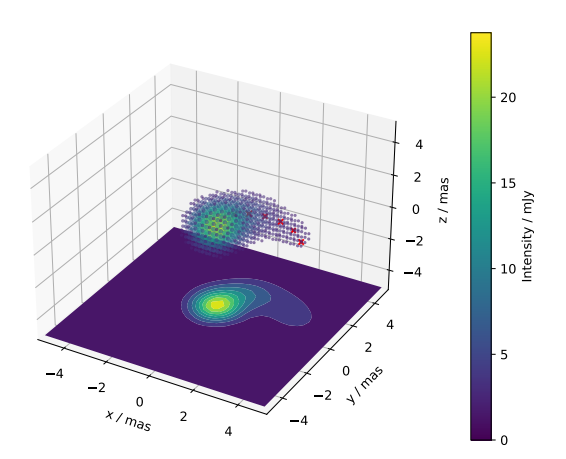

Figure: First approach of a realistic 3D simulation.

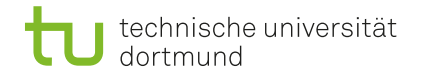

astroteilchenphysik

#### **Outlook**

- For this work:
	- Reasonable performance metric(s)
	- Apply common methods on simulation for comparison
	- Analysis on more MOJAVE data
- For future projects:
	- Find different architectures for reconstruction
	- Realistic simulations (physical properties, 3D, time development, ...)

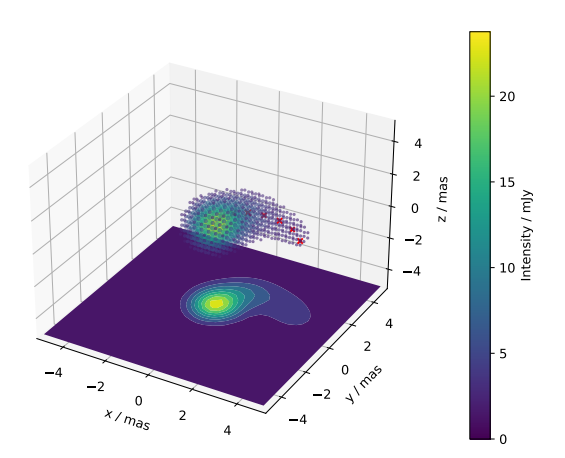

Figure: First approach of a realistic 3D simulation.

<span id="page-40-9"></span>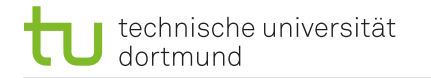

- <span id="page-40-0"></span>[1] Juan Antonio Aguilar and Jamie Yang. Cosmic messengers. IceCube/WIPAC.
- <span id="page-40-1"></span>[2] An Introduction to Radio Astronomy. url: <https://www.cv.nrao.edu/~sransom/web/Ch1.html> (visited on 11/30/2022).
- <span id="page-40-2"></span>[3] Felix Geyer. "Reconstructing Radio Interferometric Data Using Neural Networks." Master of Science. TU Dortmund University, 2020.
- <span id="page-40-3"></span>[4] The MOJAVE Program Homepage. URL: <https://www.cv.nrao.edu/MOJAVE/> (visited on 11/30/2022).
- <span id="page-40-4"></span>[5] Convolution Operator. url: <https://tikz.net/conv2d/> (visited on 11/30/2022).
- <span id="page-40-5"></span>[6] Y. V. R. Nagapawan, Kolla Bhanu Prakash, and G. R. Kanagachidambaresan. "Convolutional Neural Network." In: Programming with TensorFlow: Solution for Edge Computing Applications. Ed. by Kolla Bhanu Prakash and G. R. Kanagachidambaresan. Cham: Springer International Publishing, 2021, pp. 45–51. isbn: 978-3-030-57077-4. doi: [10.1007/978-3-030-57077-4\\_6](https://doi.org/10.1007/978-3-030-57077-4_6). url: [https://doi.org/10.1007/978-3-030-57077-4\\_6](https://doi.org/10.1007/978-3-030-57077-4_6).
- <span id="page-40-6"></span>[7] Joseph Redmon et al. "You Only Look Once: Unified, Real-Time Object Detection." In: CoRR abs/1506.02640 (2015). arXiv: [1506.02640](https://arxiv.org/abs/1506.02640). url: <http://arxiv.org/abs/1506.02640>.
- <span id="page-40-7"></span>[8] Chuyi Li et al. YOLOv6: A Single-Stage Object Detection Framework for Industrial Applications. 2022. doi: [10.48550/ARXIV.2209.02976](https://doi.org/10.48550/ARXIV.2209.02976). url: <https://arxiv.org/abs/2209.02976>.
- <span id="page-40-8"></span>[9] Zhaohui Zheng et al. Distance-IoU Loss: Faster and Better Learning for Bounding Box Regression. 2019. pol: [10.48550/ARXIV.1911.08287](https://doi.org/10.48550/ARXIV.1911.08287). url: <https://arxiv.org/abs/1911.08287>.

### technische universität dortmund

- <span id="page-41-0"></span>[10] Kevin Schmidt et al. radionets: Imaging Radio Interferometric Data with Neural Networks. Version v1.0.0. Nov. 2020. url: <https://github.com/radionets-project/radionets>.
- <span id="page-41-1"></span>[11] Paul-Simon Blomenkamp. "Automated Source Detection in Radio Interferometric Images using Computer Vision." Master of Science. TU Dortmund University, 2021.
- <span id="page-41-2"></span>[12] Schmidt Kevin, Geyer Felix, and Poggenpohl Arne. radiosim: Simulation of radio skies to create astrophysical data sets. url: <https://github.com/radionets-project/radiosim>.
- <span id="page-41-3"></span>[13] MOJAVE 1142+198. url: <https://www.cv.nrao.edu/MOJAVE/sourcepages/1142+198.shtml> (visited on 11/30/2022).
- <span id="page-41-4"></span>[14] Kevin Schmidt. "Study of Jet Characteristics of TeV Radio Galaxy Candidates based on VLBA and MAGIC Observations." Master of Science. TU Dortmund University, 2018.
- <span id="page-41-5"></span>[15] M. L. Lister et al. "Monitoring Of Jets in Active Galactic Nuclei with VLBA Experiments. XVIII. Kinematics and Inner Jet Evolution of Bright Radio-loud Active Galaxies." In: The Astrophysical Journal (2021). poi: [10.3847/1538-4357/ac230f](https://doi.org/10.3847/1538-4357/ac230f).